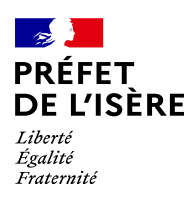

# **FORMULAIRE D'EVALUATION SIMPLIFIEE DES INCIDENCES NATURA 2000**

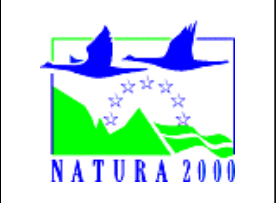

## *Qui remplit ce formulaire ?*

*Ce formulaire est à remplir par le porteur du projet, en fonction des informations dont il dispose (cf. p. 9 : « où trouver l'information sur Natura 2000 ? »). Il est possible de mettre des points d'interrogation lorsque le renseignement demandé par le formulaire n'est pas connu.*

*Ce formulaire fait office d'évaluation des incidences Natura 2000 lorsqu'il permet de conclure à l'absence d'incidence.*

#### *A quoi ça sert ?*

*Ce formulaire permet de répondre à la question préalable suivante : « mon projet est-il susceptible d'avoir une incidence sur un site Natura 2000 ? ». Il peut notamment être utilisé par les porteurs de petits projets qui pressentent que leur projet n'aura pas d'incidence sur un site Natura 2000.*

*Le formulaire permet, par une analyse succincte du projet et des enjeux, d'exclure toute incidence sur un site Natura 2000. Attention : si tel n'est pas le cas et qu'une incidence non négligeable est possible, une évaluation des incidences plus poussée doit être conduite.*

#### *Pour qui ?*

*Ce formulaire permet au service administratif instruisant le projet de fournir l'autorisation requise ou, dans le cas contraire, de demander de plus amples précisions sur certains points particuliers.*

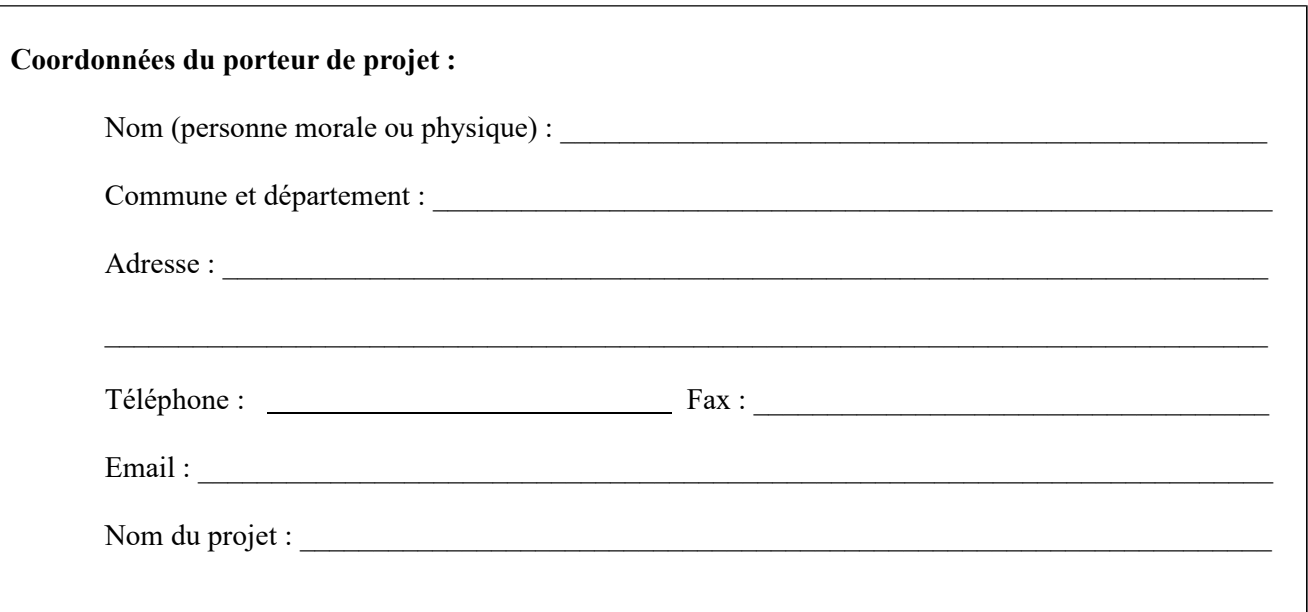

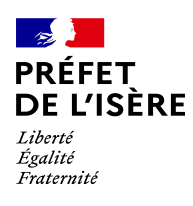

 $\overline{a}$  $\overline{a}$ 

### **1 Description du projet ou de l'intervention**

*Joindre si nécessaire une description détaillée du projet ou intervention sur papier libre en complément à ce formulaire.*

#### **a. Nature du projet ou de l'intervention**

*Préciser le type d'aménagement envisagé (exemple : canalisation d'eau, création d'un pont, mise en place de grillages, curage d'un fossé, drainage, création de digue, abattage d'arbres, création d'un sentier, etc.).* 

#### **b. Localisation et cartographie**

*Joindre dans tous les cas une carte de localisation précise du projet ou de l'intervention (emprises temporaires et définitives du chantier, accès) sur une photocopie de carte IGN au 1/25 000e et un plan descriptif du projet (plan de masse, plan cadastral, etc).*

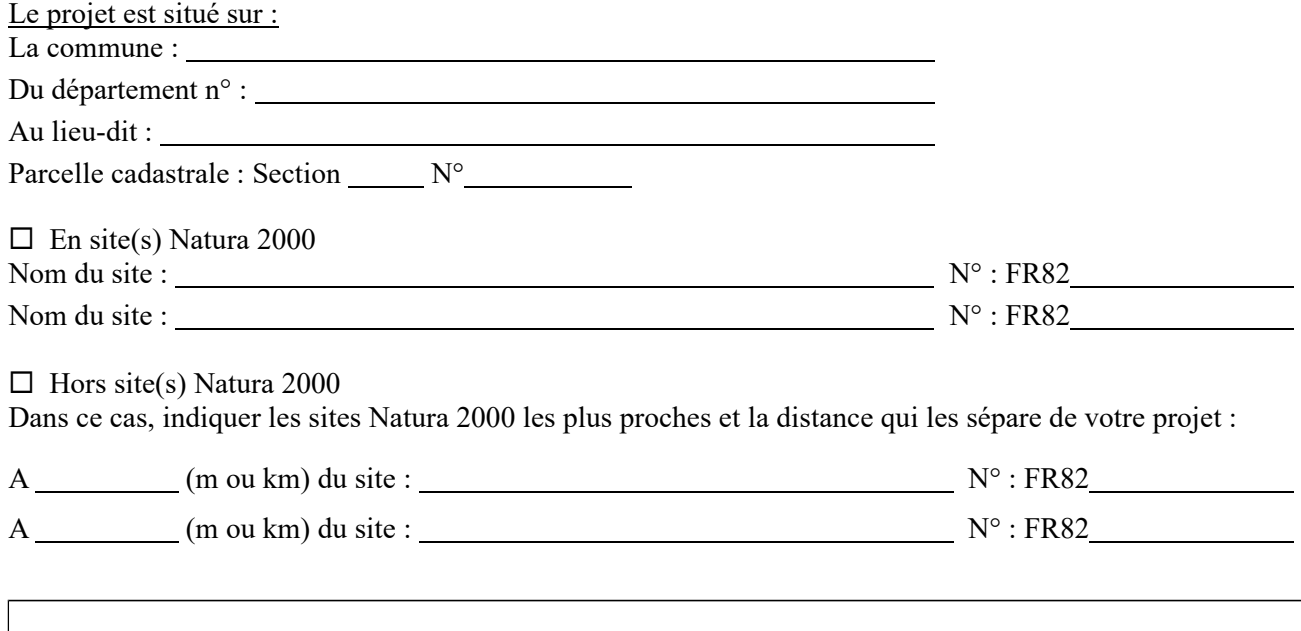

Vous pouvez savoir où se situe votre projet par rapport aux sites NATURA 2000 à l'adresse internet suivante : https://carto.datara.gouv.fr/1/dreal\_nature\_paysage\_r82.map ou sur www.natura2000.fr

#### **c. Etendue du projet ou de l'intervention**

Emprises au sol temporaire et permanente de l'implantation ou de la manifestation (si connue) : (m2) ou classe de surface approximative (cocher la case correspondante) :

![](_page_1_Picture_171.jpeg)

 $\overline{a}$  $\overline{a}$  $\overline{a}$ 

![](_page_2_Picture_0.jpeg)

 $\overline{a}$ 

- Longueur (si linéaire impacté) : \_\_\_\_\_\_\_\_\_ (m)

- Emprises en phase chantier : (m)

- Aménagement(s) connexe(s) :

*Préciser si le projet ou l'intervention génèrera des aménagements connexes (exemple : voiries et réseaux divers, parking, zone de stockage, etc.). Si oui, décrire succinctement ces aménagements. Pour les interventions : infrastructures permanentes ou temporaires nécessaires, logistique*

![](_page_2_Picture_167.jpeg)

## **e. Entretien / fonctionnement / rejet**

*Préciser si le projet ou la manifestation générera des interventions ou rejets sur le milieu durant sa phase d'exploitation (exemple : traitement chimique, débroussaillage mécanique, curage, rejet d'eau pluviale, pistes, zones de chantier, raccordement réseaux...). Si oui, les décrire succinctement (fréquence, ampleur, etc).*

![](_page_3_Picture_0.jpeg)

### **f. Budget**

*Préciser le coût prévisionnel global du projet.*

![](_page_3_Picture_226.jpeg)

 $\Box$  de 5 000 à 20 000 €  $\Box$  > à 100 000 €

## **2 Définition de la zone d'influence (concernée par le projet)**

*La zone d'influence est fonction de la nature du projet et des milieux naturels environnants. Les incidences d'un projet sur son environnement peuvent être plus ou moins étendues (poussières, bruit, rejets dans le milieu aquatique, …).*

*La zone d'influence est plus grande que la zone d'implantation. Pour aider à définir cette zone, il convient de se poser les questions suivantes :*

*Cocher les cases concernées et délimiter cette zone d'influence sur la carte au 1/25 000ème ou au 1/50 000 ème .*

- □ Rejets dans le milieu aquatique
- $\square$  Pistes de chantier, circulation
- $\Box$  Rupture de corridors écologiques (rupture de continuité écologique pour les espèces)
- □ Poussières, vibrations
- $\Box$  Pollutions possibles
- □ Perturbation d'une espèce en dehors de la zone d'implantation
- □ Bruits
- $\Box$  Autres incidences :

## **3 Etat des lieux de la zone d'influence**

*Cet état des lieux écologique de la zone d'influence (zone pouvant être impactée par le projet) permettra de déterminer les incidences que peut avoir le projet ou manifestation sur cette zone.*

#### *PROTECTIONS : ZONAGE ENVIRONNEMENTAL CONNU*

*(les informations peuvent être consultées sur la base de données communale du site internet de la DREAL Auvergne-Rhône-Alpes : http://www.auvergne.rhone-alpes.developpement-durable.gouv.fr )*

Le projet est situé en :

- □ Réserve Naturelle Nationale
- □ Réserve Naturelle Régionale
- □ Parc National
- □ Arrêté de protection de biotope
- □ Site classé
- □ Site inscrit
- □ PIG (projet d'intérêt général) de protection
- □ Parc Naturel Régional
- □ ZNIEFF (zone naturelle d'intérêt écologique, faunistique et floristique)
- □ Réserve de biosphère
- □ Site RAMSAR

![](_page_4_Picture_0.jpeg)

## *USAGES :*

*Cocher les cases correspondantes pour indiquer succinctement quels sont les usages actuels et historiques de la zone d'influence de votre projet.*

![](_page_4_Picture_152.jpeg)

## *MILIEUX NATURELS ET ESPECES :*

*Renseigner les tableaux ci-dessous, en fonction de vos connaissances, et joindre une cartographie de localisation approximative des milieux et espèces.*

*Afin de faciliter l'instruction du dossier, il est fortement recommandé de fournir quelques photos du site (sous format numérique de préférence). Préciser ici la légende de ces photos et reporter leur numéro sur la carte de localisation.* 

![](_page_4_Picture_153.jpeg)

![](_page_5_Picture_0.jpeg)

## TABLEAU MILIEUX NATURELS :

![](_page_5_Picture_122.jpeg)

![](_page_6_Picture_0.jpeg)

TABLEAU ESPECES FAUNE, FLORE (Remplissez en fonction de vos connaissances) :

![](_page_6_Picture_134.jpeg)

# **4 Incidences du projet**

*Décrivez sommairement les incidences potentielles du projet dans la mesure de vos connaissances.* 

Destruction ou détérioration d'habitat (= milieu naturel et surface)

□ NON

 $\overline{a}$  $\overline{a}$  $\overline{a}$  $\overline{a}$ 

□ OUI (détailler)

Destruction ou détérioration d'habitat d'espèce (type d'habitat et surface) :

□ NON

 $\overline{a}$  

□ OUI (détailler)

![](_page_7_Picture_0.jpeg)

Destruction ou perturbation d'espèces (lesquelles et nombre d'individus) :

□ NON

 $\overline{a}$  $\overline{a}$  $\overline{a}$  $\overline{a}$  $\overline{a}$ 

 $\overline{a}$  $\overline{a}$  $\overline{a}$  $\overline{a}$  $\overline{a}$ 

□ OUI (détailler)

Perturbations possibles des espèces dans leurs fonctions vitales (reproduction, repos, alimentation, …) : □ NON

□ OUI (détailler)

## **5 Conclusion**

#### *Il est de la responsabilité du porteur de projet de conclure sur l'absence ou non d'incidences de son projet.*

*A titre d'information, le projet est susceptible d'avoir une incidence lorsque :*

*- Une surface relativement importante ou un milieu d'intérêt communautaire ou un habitat d'espèce est détruit ou dégradé à l'échelle du site Natura 2000*

*- Une espèce d'intérêt communautaire est détruite ou perturbée dans la réalisation de son cycle vital*

#### **Le projet est-il susceptible d'avoir une incidence (cocher la case correspondante) ?**

□ **NON** : ce formulaire, accompagné de ses pièces, est joint à la demande d'autorisation ou à la déclaration, et remis au service instructeur.

□ **OUI** : l'évaluation d'incidences doit se poursuivre. Un dossier plus poussé doit être réalisé. Ce dossier sera joint à la demande d'autorisation ou à la déclaration, et remis au service instructeur.

A (lieu) : Signature :

Le (date) :

![](_page_8_Picture_0.jpeg)

# **NOTE D'INFORMATION SUR LE RESEAU NATURA 2000**

## **A. Qu'est-ce que Natura 2000 ?**

L'Union européenne a adopté deux directives, l'une en 1979, l'autre en 1992 pour donner aux États membres un cadre commun d'intervention en faveur de la préservation des milieux naturels.

Ces deux directives fondent le **réseau Natura 2000** qui a pour objectif de maintenir la diversité biologique des milieux en tenant compte des exigences économiques, sociales, culturelles et régionales qui s'y attachent.

## *ZICO et ZPS :*

La directive du 2 avril 1979 dite directive "Oiseaux" prévoit la protection des habitats nécessaires à la reproduction et à la survie d'espèces d'oiseaux considérées comme rares ou menacées à l'échelle de l'Europe. Dans chaque pays de l'Union européenne sont classés en Zone de Protection Spéciale (**ZPS**) les sites les plus adaptés à la conservation des habitats de ces espèces en tenant compte de leur nombre et de leur superficie. Pour déterminer ces sites, un inventaire a été réalisé, dénommé **ZICO**, zones importantes pour la conservation des oiseaux.

## *SIC et ZSC :*

La directive du 21 mai 1992 dite directive "Habitats" promeut la conservation des habitats naturels de la faune et de la flore sauvage. Elle prévoit la création d'un réseau écologique européen de Zones Spéciales de Conservation (**ZSC**). Voici quelques exemples de milieux naturels cités par la directive : habitats d'eau douce, landes et fourrés tempérés, maquis, formations herbacées, tourbières, habitats rocheux et grottes, dunes continentales ...

Les sites pressentis sont transmis à la Commission Européenne. Ils sont alors appelés pSIC (propositions de sites d'importance communautaire). Après désignation formelle par la Commission et la France (par arrêté ministériel), ils deviendront des ZSC.

Le réseau "Natura 2000" regroupe l'ensemble des espaces désignés en application des directives "Oiseaux" et "Habitats". Il doit permettre de réaliser les objectifs fixés par la convention sur la diversité biologique, adoptée lors du "Sommet de la Terre" de Rio de Janeiro en 1992 et ratifiée par la France en 1996.

![](_page_8_Picture_11.jpeg)

![](_page_9_Picture_0.jpeg)

## **B. Natura 2000 en Isère :**

Le département de l'Isère est concerné par :

- 22 ZSC représentant environ 76 000 ha dans notre département, soit de l'ordre de 10 % du territoire,
- 4 ZPS représentant environ 46 000 ha dans notre département, soit de l'ordre de 6 % du territoire.

![](_page_9_Picture_5.jpeg)

**Plateau du Taillefer** (Photo B. Pedroletti)

En tout, cela représente 23 sites pour environ 94 000 ha, soit de l'ordre de 12 % du territoire du département (un même site pouvant être en ZPS et en ZSC).

(Liste des sites en Isère : http://www.isere.gouv.fr/Politiques-publiques/Environnement/Patrimoinenaturel/Reseau-Natura-2000/Natura-2000-en-Isere)

## **C. Evaluation des incidences Natura 2000 :**

Le régime d'évaluation des incidences assure l'équilibre entre préservation de la biodiversité et activités humaines.

Son objectif est de vérifier que les projets ne portent pas atteinte aux habitats et espèces d'intérêt communautaire présents dans un site NATURA 2000 ou de redéfinir les projets de manière à éviter les atteintes.

## **a. Présentation :**

Le régime d'évaluation d'incidences institué en 2001 a été renforcé en 2010 pour améliorer la transposition de l'article 6 de la directive « Habitats-Faune-Flore ».

La loi n°2008-757 du 1er août 2008 relative à la responsabilité environnementale a établi un système de listes nationales et locales pour soumettre davantage de projets à évaluation des incidences.

L'article R414-19 du code de l'environnement établit une liste d'activités soumises, sur tout le territoire national, à cette procédure d'examen préalable, dite « évaluation d'incidences ».

Il s'agit de projets, plans et programmes ou manifestations qui relèvent d'un régime d'encadrement administratif (autorisation, déclaration ou approbation) et qui sont susceptibles d'affecter de façon notable les habitats naturels ou les espèces présents sur un site Natura 2000.

Par le fait même de leurs caractéristiques ou de leur ampleur, ils doivent faire l'objet d'une évaluation des incidences.

Cette liste nationale est complétée par 2 listes qu'il appartient à chaque préfet de dresser :

- la première concerne des activités qui relèvent d'un régime d'encadrement administratif, autres que celles de la liste nationale. Cette liste est définie par l'arrêté préfectoral n°2010-07709 du 27 décembre 2010,

- la seconde comprend des activités ne relevant d'aucun encadrement administratif, mais qui sont susceptibles d'avoir un impact significatif sur un ou des sites Natura 2000 (arrêté préfectoral n° 2013-134- 0044 du 14 mai 2013).

![](_page_10_Picture_0.jpeg)

En résumé, un projet est soumis à évaluation des incidences s'il figure dans :

- la liste nationale (article R414-19 du code de l'environnement),
- ou la liste locale complémentaire (arrêté préfectoral n° 2010-07709 du 27 décembre 2010),
- ou la liste locale « régime propre » (arrêté préfectoral n° 2013-134-0044 du 14 mai 2013).

*Attention : dans certains cas, l'évaluation n'est exigée que si un site Natura 2000 est directement concerné ; dans les autres cas, elle est obligatoire pour tout projet/activité situé dans un site Natura 2000 ou non.*

#### **b. Dans quels cas et comment mener une évaluation des incidences ?**

Les listes de projets soumis, le schéma décisionnel ainsi que les formulaires et guides méthodoliques sont téléchargeables sur la page dédiée du site de l'État en Isère :

http://www.isere.gouv.fr/Politiques-publiques/Environnement/Patrimoine-naturel/Reseau-Natura-2000/Evaluation-des-incidences-Natura-2000

#### **Pour les "Petits projets" : dossier simplifié :**

Si je considère que mon projet (ou manifestation) est "petit" et pressens que ses incidences sont nulles ou négligeables, je peux me contenter de remplir un formulaire d'évaluation simplifiée. Ce document m'aide à me poser les questions de base, à décrire et analyser mon projet, à conclure et démontrer l'absence d'incidence. Formulaire Incidences "Petits projets" disponible sur le site internet des services de l'État en l'Isère.

#### *Attention toutefois :*

*1/ si je me rends compte en remplissant le formulaire que mon projet peut finalement avoir des incidences, je dois réaliser un dossier complet,*

*2/ les plans (au sens "plans et programmes") doivent systématiquement faire l'objet d'un dossier complet.*

#### **Pour les "gros projets" :**

Si mon projet est important, ou présente des incidences potentielles, ou bien est un plan (au sens "plans et programmes"), je dois réaliser une évaluation des incidences complète.

#### **c. Zoom sur les manifestations sportives ou de loisir**

Un formulaire simplifié (disponible sur le site des services de l'État en Isère) d'évaluation des incidences est à joindre à la demande qui sera transmise à la préfecture du département concerné.

Aucune manifestation ne pourra se faire sans que soit prouvée l'absence d'incidences notables sur les sites Natura 2000.

Voir le Guide méthodologique pour l'évaluation des incidences des manifestations sportives sur les sites Natura 2000 et ses Annexes (étude de cas) disponibles sur le site des services de l'État en Isère.

![](_page_11_Picture_0.jpeg)

## **D. Où retrouver toutes ces informations ?**

![](_page_11_Picture_124.jpeg)

![](_page_11_Picture_125.jpeg)

![](_page_11_Picture_4.jpeg)

Rosalie des Alpes

# **CONTACT**

**Pascale Boularand :** 04 56 59 42 33 - pascale.boularand@isere.gouv.fr Nadine Geoffroy : 04 56 59 42 31 – nadine.geoffroy@isere.gouv.fr